## Package 'guix.install'

April 28, 2022

Type Package

Title Install R Packages with GNU Guix

Version 1.0.0

Date 2022-04-06

Author Ricardo Wurmus

Maintainer Ricardo Wurmus <ricardo.wurmus@mdc-berlin.de>

Description This 'R' package provides a single procedure guix.install(), which allows users to install 'R' packages via 'Guix' right from within their running 'R' session. If the requested 'R' package does not exist in 'Guix' at this time, the package and all its missing dependencies will be imported recursively and the generated package definitions will be written to ~/.Rguix/packages.scm. This record of imported packages can be used later to reproduce the environment, and to add the packages in question to a proper 'Guix' channel (or 'Guix' itself). guix.install() not only supports installing packages from CRAN, but also from Bioconductor or even arbitrary 'git' or 'mercurial' repositories, replacing the need for installation via 'devtools'.

**Depends**  $R (= 3.6.0)$ 

Imports RUnit License GPL  $(>= 3)$ 

BugReports <https://github.com/BIMSBbioinfo/guix.install/issues>

URL <https://github.com/BIMSBbioinfo/guix.install>

NeedsCompilation no

Repository CRAN

Date/Publication 2022-04-28 07:00:02 UTC

### R topics documented:

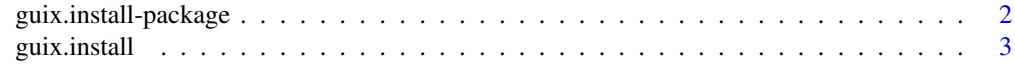

### **Index** [5](#page-4-0). The second state of the second state of the second state of the second state of the second state of the second state of the second state of the second state of the second state of the second state of the second

<span id="page-1-0"></span>guix.install-package *guix.install: Install R Packages Reproducibly with Guix*

### Description

This 'R' package provides a single procedure guix.install(), which allows users to install 'R' packages via 'Guix' right from within their running 'R' session. If the requested 'R' package does not exist in 'Guix' at this time, the package and all its missing dependencies will be imported recursively and the generated package definitions will be written to ~/.Rguix/packages.scm. This record of imported packages can be used later to reproduce the environment, and to add the packages in question to a proper 'Guix' channel (or 'Guix' itself). guix.install() not only supports installing packages from CRAN, but also from Bioconductor or even arbitrary 'git' or 'mercurial' repositories, replacing the need for installation via 'devtools'.

### Details

Index of help topics:

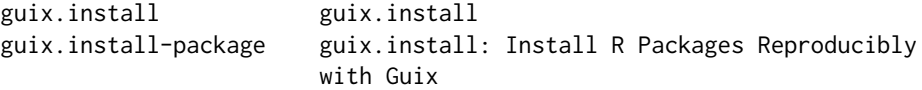

This package lets you install any R package through Guix from within a running R session. If a desired R package is not yet available in any of your Guix channels, this package will leverage the recursive package importing facilities that Guix provides and transparently import packages from CRAN, Bioconductor, or any Mercurial or Git repository before installing them with Guix.

This replaces the need for installers like devtools and exposes reproducible package management features through a familiar interface within R.

### Author(s)

Ricardo Wurmus

Maintainer: Ricardo Wurmus <ricardo.wurmus@mdc-berlin.de>

### References

Courtès L., Wurmus R. (2015) Reproducible and User-Controlled Software Environments in HPC with Guix. In: Hunold S. et al. (eds) Euro-Par 2015: Parallel Processing Workshops. Euro-Par 2015. Lecture Notes in Computer Science, vol 9523. Springer, Cham. doi: [10.1007/9783319-](https://doi.org/10.1007/978-3-319-27308-2_47) [273082\\_47](https://doi.org/10.1007/978-3-319-27308-2_47)

### Examples

```
## Not run:
guix.install("methylKit", cacheFile=tempfile())
guix.install("methylKit", profile="/home/foo/custom/.guix-profile", cacheFile=tempfile())
guix.install("methylKit", guix="/gnu/remote/bin/guix", cacheFile=tempfile())
```
## End(Not run)

### <span id="page-2-0"></span>Description

This procedure installs a given package with Guix. If the package is available in any enabled Guix channel, the package and its dependencies will be installed from there.

If the package is not available in Guix the procedure attempts to generate a package definition by recursively importing metadata from CRAN, Bioconductor, or a git/mercurial repository. Upon successful generation of package definitions in  $\gamma$ . Rguix/packages. scm the package is installed with Guix.

The file  $\gamma$ . Rguix/packages. scm is only appended to for reproducibility reasons. Each entry has a comment with a timestamp for convenience. The package definitions in that file could be upstreamed to a Guix channel to make it easier for others to reproduce the environment. Consider sending package definitions to either the [Guix project](https://guix.gnu.org/en/contribute/) or the [Guix Science project.](https://github.com/guix-science/guix-science)

### Usage

```
guix.install(package, profile = NULL, guix = "guix", archive = NULL,
 cacheFile = NULL, stdout = ", stderr = ")
```
### Arguments

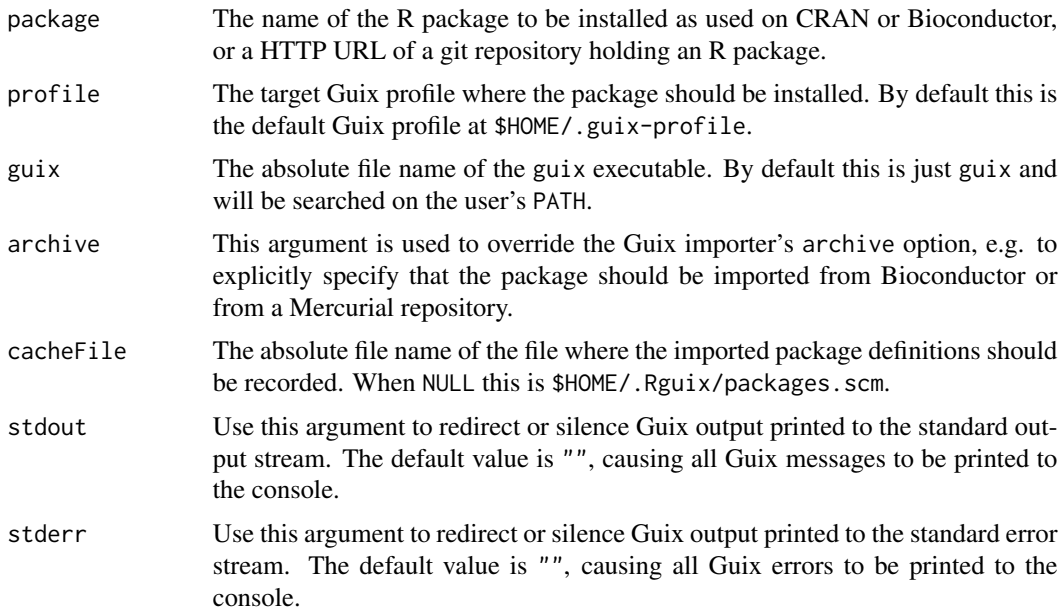

### Value

This procedure is run for its side-effects.

### Author(s)

Ricardo Wurmus, <ricardo.wurmus@mdc-berlin.de>

### Examples

```
## Not run:
guix.install("methylKit", cacheFile=tempfile())
guix.install("methylKit", profile="/home/foo/custom/.guix-profile", cacheFile=tempfile())
guix.install("methylKit", guix="/gnu/remote/bin/guix", cacheFile=tempfile())
```
## End(Not run)

# <span id="page-4-0"></span>Index

∗ package management guix.install, [3](#page-2-0) ∗ package guix.install-package, [2](#page-1-0) ∗ reproducibility guix.install, [3](#page-2-0) ∗ utilities guix.install, [3](#page-2-0) guix.install-package, [2](#page-1-0) guix.install, [3](#page-2-0)

guix.install-package, [2](#page-1-0)